## WENG\_POR\_DOSAGE

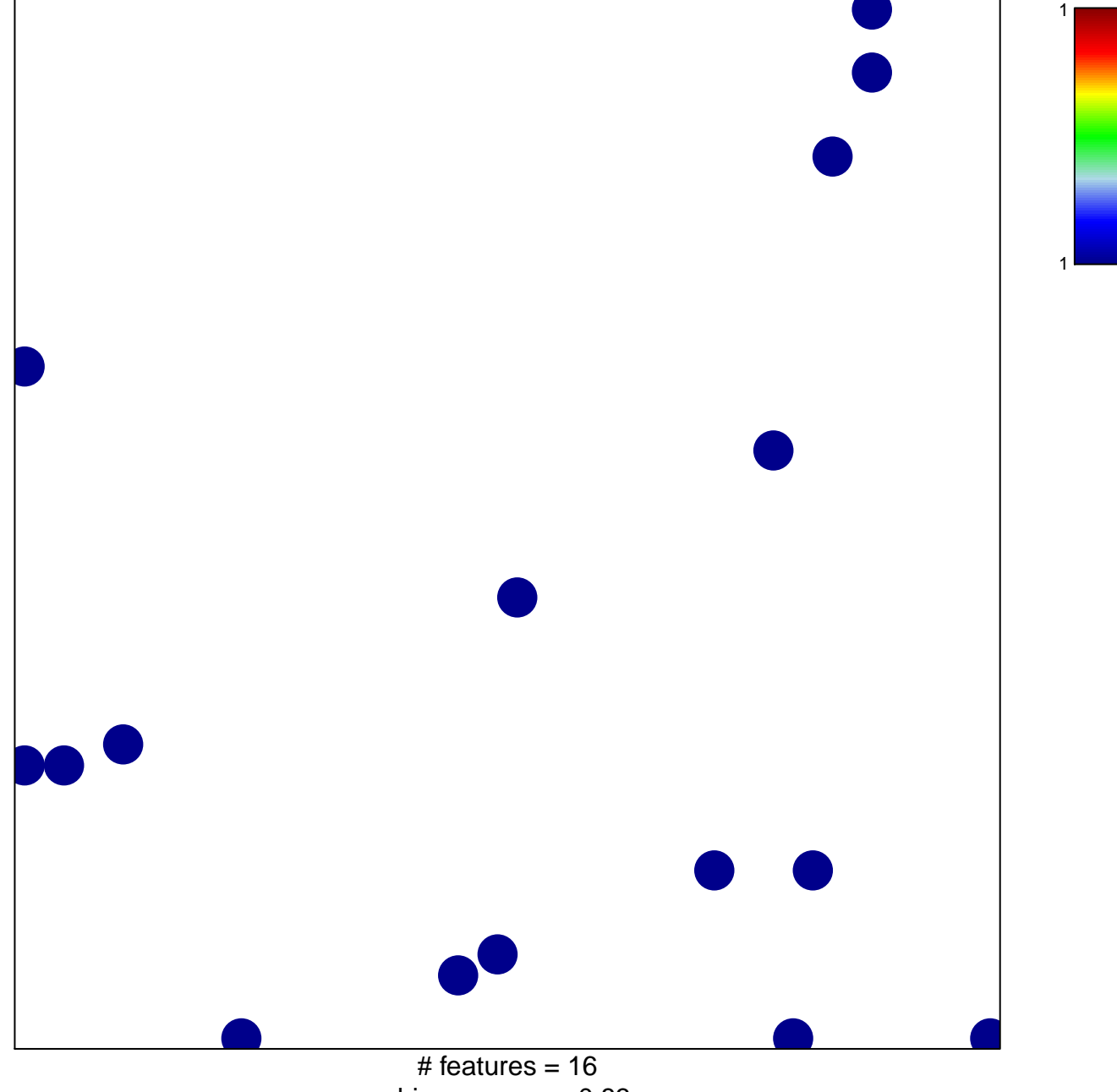

chi-square  $p = 0.83$ 

## **WENG\_POR\_DOSAGE**

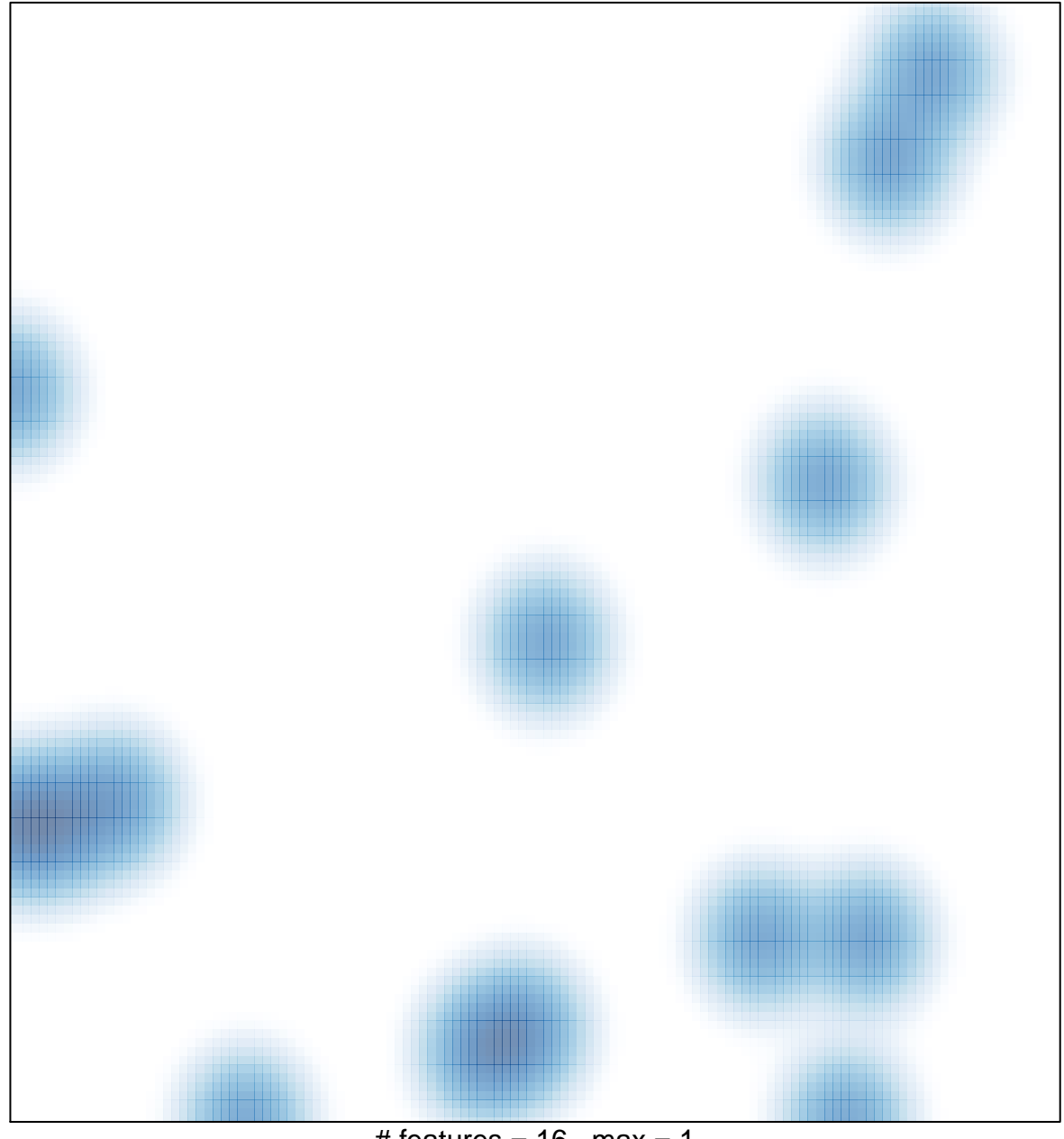

# features =  $16$ , max =  $1$